# KEMENTERIAN AGAMA REPUBLIK INDONESIA UNIVERSITASISLAM NEGERI AR-RANIRY BANDA ACEH

UPT. PERPUSTAKAAN Jl. Syeikh Abdur Rauf Kopelma Darussalam Banda Aceh Telp. 0651-7552921, 7551857, Fax. 0651-7552922 , Email: library@ar-raniry.ac.id

Web:

### FORM PENYERAHAN SOFT COPY KARYA ILMIAH MAHASISWAUNTUK KEPENTINGAN AKADEMIK

Saya yang bertanda tangan di bawah ini:

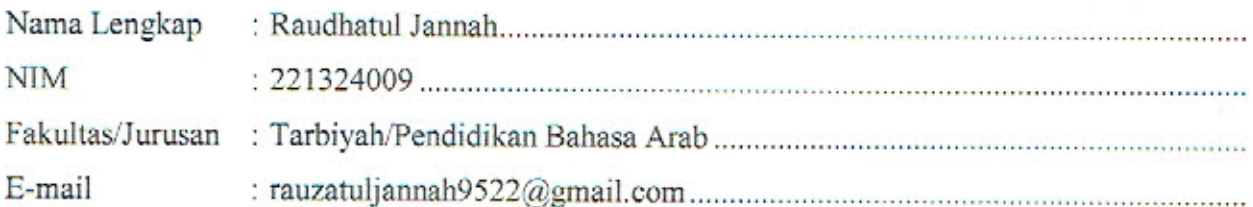

dengan ini menyerahkan soft copy dalam CD karya ilmiah saya ke UPT Perpustakaan UIN Ar-Raniry Banda Aceh yang berjudul:

استخدام الوسيلة (فيديو) لترقية قدرة الطلاب على قراءة القرآن

(دراسة إجرائية بـ TPA Al-Irsyad )

Saya juga memberikan Hak Bebas Royalti Non-Eksklusif (Non-exclusive Royalty-Free Right) kepada UPT Perpustakaan UIN Ar-Raniry Banda Aceh. Dengan Hak tersebutUPT Perpustakaan UIN Ar-Raniry Banda Aceh berhak menyimpan, mengalih media formatkan, mengelola, mendesiminasikan, dan mempublikasikannya di internet atau media lain:

sed fulltext.

untuk kepentingan akademik tanpa perlu meminta izin dari saya selama tetap mencantumkan nama saya sebagai penulis, pencipta danatau penerbit karya ilmiah tersebut.

UPT Perpustakaan UIN Ar-Raniry Banda Aceh akan terbebas dari segala bentuk tuntutan hukum yang timbul atas pelanggaran Hak Cipta dalam karya ilmiah saya ini.

Demikian peryataan ini yang saya buat dengan sebenarnya.

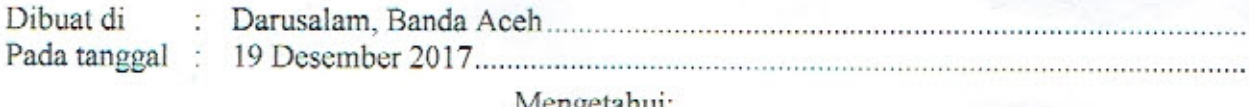

Mengetahui:

Penulis

(Raudhatul Jannah) nama terang dan tanda tangan

Pembumbing I

(Drs. Suhaimi, M. Ag) nama terang dan tanda tangan

Pembimbing II

(Azwir, MMLS) nama terang dan tanda tangan

Dibuat rangkap 2: untuk penulis dan UPT Perpustakaan

## KEMENTERIAN AGAMA REPUBLIK INDONESIA UNIVERSITASISLAM NEGERI AR-RANIRY BANDA ACEH UPT. PERPUSTAKAAN

Jl. Syeikh Abdur Rauf Kopelma Darussalam Banda Aceh Telp. 0651-7552921, 7551857, Fax. 0651-7552922 , Email: library@ar-raniry.ac.id

Web:

### FORM PERNYATAAN PERSETUJUAN PUBLIKASI KARYA ILMIAH MAHASISWA UNTUK KEPENTINGAN AKADEMIK

Saya yang bertanda tangan di bawah ini:

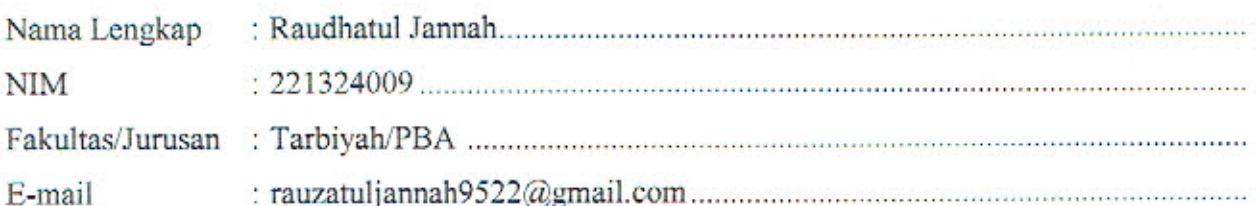

demi pengembangan ilmu pengetahuan, menyetujui untuk memberikan kepada UPT Perpustakaan Universitas Islam Negeri (UIN) Ar-Raniry Banda Aceh, Hak Bebas Royalti Non-Eksklusif (Non-exclusive Royalty-Free Right) atas karya ilmiah :

USkrips<sup>1</sup> as Akhir yang berjudul (tulis judul karya ilmiah yang lengkap):

استخدام الوسيلة (فيديو) لترقية قدرة الطلاب على قراءة القرآن

### (دراسة إجرائية بـ TPA Al-Irsyad )

beserta perangkat yang diperlukan (bila ada). Dengan Hak Bebas Royalti Non-Eksklusif ini, UPT Perpustakaan UIN Ar-Raniry Banda Aceh berhak menyimpan, mengalih-media formatkan, mengelola, mendiseminasikan, dan mempublikasikannya di internet atau media lain

fulltextuntuk kepentingan akademik tanpa perlu meminta izin dari saya selama tetap sed mencantumkan nama saya sebagai penulis, pencipta danatau penerbit karya ilmiah tersebut.

UPT Perpustakaan UIN Ar-Raniry Banda Aceh akan terbebas dari segala bentuk tuntutan hukum yang timbul atas pelanggaran Hak Cipta dalam karya ilmiah saya ini.

Demikian peryataan ini yang saya buat dengan sebenarnya.

Dibuat di  $\overline{\mathbf{C}}$ Pada tanggal :

Mengetahui:

enulis

(Raudhatul Jannah) nama terang dan tanda tangan

Pembimbing I (Drs. Suhaimi, M. Ag)

nama terang dan tanda tangan

Pembimbing II

(Azwir, MMLS nama terang dan tanda tangan

Dibuat rangkap 2: (1) untuk penulis dan (2) UPT Perpustakaan